# CISC 3115 TY3 C17a: Exception and Text File I/O

Hui Chen

Department of Computer & Information Science
CUNY Brooklyn College

#### Outline

- Discussed
  - Error and error handling
    - Two approaches
  - Exception
  - The throwable class hierarchy
    - System errors and semantics
    - Runtime exceptions and semantics
    - Checked errors and semantics
  - Declaring, throwing, and catching exception
  - Exception, call stack, stack trace, the finally clause, and rethrowing exceptions
  - · Custom exceptions
- Exception and simple text/character File I/O

#### Path and File

- Concept of path in OS
- The Path interface and Paths helper class
- The File and Files classes

### File System Trees

- A file system stores and organizes files on some form of media allowing easy retrieval
- Most file systems in use store the files in a tree (or hierarchical) structure.
  - Root node at the top
  - Children are files or directories (or folders in Microsoft Windows)
  - Each directory/folder can contain files and subdirectories

#### Path

- Identify a file by its path through the file system tree, beginning from the root node
  - Example: identify Hw1.txt
  - 05 X
    - /home/alice/Hw1.txt
  - Windows
    - C:\home\alice\Hw1.txt
  - Delimiter
    - Windows: "\"
    - · Unix-like: "/"

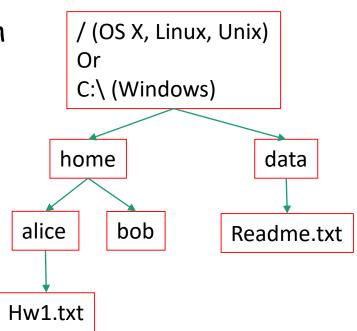

#### Relative and Absolute Path

- Absolute path
  - Contains the root element and the complete directory list required to locate the file
    - Example: /home/alice/Hw1.txt or C:\home\alice\Hw1.txt
- Relative path
  - Needs to be combined with another path in order to access a file.
  - Example
    - alice/Hw1.txt or alice\Hw1.txt, without knowing where alice is, a program cannot locate the file
  - "." is the path representing the current working directory
  - ".." is the path representing the parent of the current working directory

### Symbolic Link and Hard Link

- A file-system object (source) that points to another file system object (target).
  - Symbolic link (soft link): an "alias" to a file or directory name
  - Hard link: another name of a file or directory

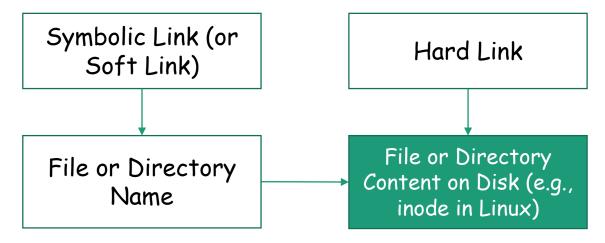

### Transparency to Users

- Links are transparent to users
  - The links appear as normal files or directories, and can be acted upon by the user or application in exactly the same manner.
- Create symbolic links from the Command Line
  - · Unix-like: In
  - · Windows: mklink

### Unix-like OS: Example

Unix-like (e.g., Linux, OS X): "#" leads a comment. do the following on the terminal,

echo "hello, world!" > hello.txt # create a file, the content is "hello, world!"

In -s hello.txt hello\_symlink.txt # create a soft link to hello.txt

Is -I hello\_symlink.txt
 # list the file, what do we observe?

cat hello\_symlink.txt # show the content using the symbolic link, what do we observe?

In hello.txt hello\_hardlink.txt # create a hard link

• In -1 hello\_hardlink.txt # observation?

cat hello\_hardlink.txt # observation?

mv hello.txt hello2.txt # rename hello.txt

Is -1 hello\_symlink.txt # observation?

In -I hello\_hardlink.txt # observation?

cat hello\_symlink.txt # observation?

cat hello\_hardlink.txt # observation

## Window: Example

On Windows, it requires elevated privilege to create file symbolic link. Do not type the
explanation in "()".

echo "hello, world!" > hello.txt (create a file, the content is "hello, world!")

mklink hello\_symlink.txt hello.txt (create a soft link to hello.txt)

dir hello\_symlink.txt (list the file, what do we observe?)

more hello\_symlink.txt (show the content using the symbolic link, what do we observe?)

mklink /h hello\_hardlink.txt hello.txt (create a hard link to hello.txt)

dir hello\_hardlink.txt (observation?)

more hello\_hardlink.txt (observation?)

move hello.txt hello2.txt (rename hello.txt)

dir hello\_symlink.txt (observation?)

dir hello\_hardlink.txt (observation?)

more hello\_symlink.txt (observation?)

more hello\_hardlink.txt (observation?)

### Questions?

- Concept of file system trees
- Concept of paths
  - Traversal of file system trees
  - Absolute path
  - Relative path
- Symbolic link and hard link

#### The File Class

- · java.io.File
  - It provides an abstraction that deals with most of the machine-dependent complexities of files and path names in a machine-independent fashion.
  - It is a wrapper class for the file name and its directory path.
    - The filename is a string.

#### The File Class: API

#### java.io.File +File(pathname: String) +File(parent: String, child: String) +File(parent: File, child: String) +exists(): boolean +canRead(): boolean +canWrite(): boolean +isDirectory(): boolean +isFile(): boolean +isAbsolute(): boolean +isHidden(): boolean +getAbsolutePath(): String +getCanonicalPath(): String +getName(): String +getPath(): String +getParent(): String +lastModified(): long +length(): long +listFile(): File[] +delete(): boolean +renameTo(dest: File): boolean +mkdir(): boolean

+mkdirs(): boolean

```
Creates a File object for the specified path name. The path name may be a
 directory or a file.
Creates a File object for the child under the directory parent. The child may be
 a file name or a subdirectory.
Creates a File object for the child under the directory parent. The parent is a
 File object. In the preceding constructor, the parent is a string.
Returns true if the file or the directory represented by the File object exists.
Returns true if the file represented by the File object exists and can be read.
Returns true if the file represented by the File object exists and can be written.
Returns true if the File object represents a directory.
Returns true if the File object represents a file.
Returns true if the File object is created using an absolute path name.
Returns true if the file represented in the File object is hidden. The exact
 definition of hidden is system-dependent. On Windows, you can mark a file
 hidden in the File Properties dialog box. On Unix systems, a file is hidden if
 its name begins with a period(.) character.
Returns the complete absolute file or directory name represented by the File
Returns the same as getAbsolutePath() except that it removes redundant
 names, such as "." and "..", from the path name, resolves symbolic links (on
 Unix), and converts drive letters to standard uppercase (on Windows).
Returns the last name of the complete directory and file name represented by
 the File object. For example, new File("c:\\book\\test.dat").getName() returns
Returns the complete directory and file name represented by the File object.
 For example, new File("c:\book\test.dat").getPath() returns c:\book\test.dat.
Returns the complete parent directory of the current directory or the file
 represented by the File object. For example, new
 File("c:\\book\\test.dat").getParent() returns c:\book.
Returns the time that the file was last modified.
Returns the size of the file, or 0 if it does not exist or if it is a directory.
Returns the files under the directory for a directory File object.
Deletes the file or directory represented by this File object. The method returns
  true if the deletion succeeds.
Renames the file or directory represented by this File object to the specified name
  represented in dest. The method returns true if the operation succeeds.
Creates a directory represented in this File object. Returns true if the the directory is
  created successfully.
Same as mkdir() except that it creates directory along with its parent directories if
```

the parent directories do not exist.

## Example Problem: Explore File Properties

- Objective
  - Write a program that demonstrates how to create files in a platform-independent way and use the methods in the File class to obtain their properties.
- Observe the example

## Example Program: Explore File Properties

```
MINGW64:/c/Users/hui/work/course/CISC3115/SamplePrograms/C14cFile/TestFile
                                                                                   X
hui@ThinkpadE450 MINGW64 ~/work/course/CISC3115/SamplePrograms/C14cFile/TestFile
 (master)
$ 1s
TestFileClass.class TestFileClass.java
hui@ThinkpadE450 MINGW64 ~/work/course/CISC3115/SamplePrograms/C14cFile/TestFile
 (master)
$ java TestFileClass
Does it exist? false
The file has 0 bytes
Can it be read? false
Can it be written? false
Is it a directory? false
Is it a file? false
Is it absolute? false
Is it hidden? false
Absolute path is C:\Users\hui\work\course\CISC3115\SamplePrograms\C14cFile\TestF
ile\image\us.gif
Last modified on Wed Dec 31 19:00:00 EST 1969
hui@ThinkpadE450 MINGW64 ~/work/course/CISC3115/SamplePrograms/C14cFile/TestFile
 (master)
```

#### Text File

- · Also called character file.
- Each stores characters

#### Characters

- Basic units to form written text
  - Each language has a set of characters
  - Generally, a character is a code (a binary number)
  - A character can have many different glyphs (graphical representation)
    - The 1<sup>st</sup> letter in the English Alphabet
      - Character "a": a, **a**, **a**, ...

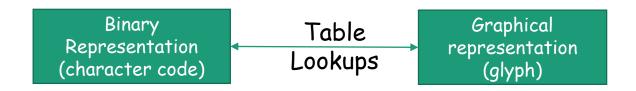

#### Unicode

- A single coding scheme for written texts of the world's languages and symbols
- Each character has a code point
  - Originally 16-bit integer (0x0000 0xffff), extended to the range of (0x0 - 0x10ffff), e.g., U+0000, U+0001, ..., U+2F003, ..., U+FF003, ..., U+10FFFF
- All the codes form the Unicode code space
  - Divided into planes, each plane is divided into blocks
    - Basic Multilingual Plane (BMP), the 1<sup>st</sup> plane, where a language occupies one or mote blocks
- Encoding schemes
  - Express a code point in bytes: in UTF-8, use 1 to 4 bytes (grouped into code units) to represent a code point (space saving, backward comparability with ASCII)
  - Code units

## Encoding Scheme: Code Point and Code Units: Examples

All code units are in hexadecimal.

| Unicode code point   | U+0041   | U+00DF  | U+6771   | U+10400     |
|----------------------|----------|---------|----------|-------------|
| Representative glyph | А        | β       | 東        | ð           |
| UTF-32 code units    | 00000041 | 00000DF | 00006771 | 00010400    |
| UTF-16 code units    | 0041     | 00DF    | 6771     | D801 DC00   |
| UTF-8 code units     | 41       | C3 9F   | E6 9D B1 | F0 90 90 80 |

#### Characters in the Java Platform

- Original design in Java
  - A character is a 16-bit Unicode
    - A Unicode 1.0 code point is a 16-bit integer
    - Java predates Unicode 2.0 where a code point was extended to the range (0x0 0x10ffff).
    - Example: U+0012: '\u0012'
- Evolved design: a character in Java represents a UTF-16 code unit
  - The value of a character whose code point is no above U+FFFF is its code point, a 2-byte integer
  - The value of a character whose code point is above U+FFFF are 2 code units or 2 2-byte integers ((high surrogate: U+D800 ~ U+DBFF and low surrogate: U+DC00 to U+DFFF)
- In Low-level API: Use code point, a value of the int type (e.g., static methods in the Character class)

#### Text I/O

- The File objects contain the methods for reading/writing data from/to a file.
- Objective: To read/write strings and numeric values from/to a text file using the Scanner and PrintWriter classes.

#### PrintWriter

#### java.io.PrintWriter

+PrintWriter(filename: String)

+print(s: String): void

+print(c: char): void

+print(cArray: char[]): void

+print(i: int): void

+print(l: long): void

+print(f: float): void

+print(d: double): void

+print(b: boolean): void

Also contains the overloaded

println methods.

Also contains the overloaded printf methods.

Creates a PrintWriter for the specified file.

Writes a string.

Writes a character.

Writes an array of character.

Writes an int value.

Writes a long value.

Writes a float value.

Writes a double value.

Writes a boolean value.

A println method acts like a print method; additionally it prints a line separator. The line separator string is defined by the system. It is \r\n on Windows and \n on Unix.

The printf method was introduced in §4.6, "Formatting Console Output and Strings."

### PrintWriter: close()

- Any system resources associated with a PrintWriter object must be released
- Use PrintWriter::close()

## Write Text to File: Example: First Try

- See WriteText.java
- Is there any problem?

```
PrintWriter output = new PrintWriter(file);
  // Write formatted output to the file
  output.print("John T Smith ");
  output.println(90);
  output.print("Eric K Jones");
  output.println(85);
  // Close the file
  output.close();
```

## Write Text to File: Example: First Try: Resources Released?

- See WriteText
- Is there any problem?

```
PrintWriter output = new PrintWriter(file);
```

```
// Write formatted output to the file
output.print("John T Smith ");
output.println(90);
output.print("Eric K Jones ");
output.println(85);
```

Exception may occur, resulting in close() method not called.

```
// Close the file
output.close();
```

## Write Text to File: Example: Second Try: Close in Finally

See WriteTextCloseWithFinally

```
PrintWriter output = null;
try {
   output = new PrintWriter(file);
   output.print("John T Smith ");
   output.println(90);
   output.print("Eric K Jones");
   output.println(85);
   System.out.println("Wrote to " + file.getAbsolutePath());
   System.out.println("Or wrote to relative path " + file.getPath());
 } finally {
   if (output != null) { output.close(); }
```

### Try-With-Resource

• JDK 7 provides the followings new try-withresources syntax that automatically closes the files.

```
try (declare and create resources) {
  Use the resource to process the file;
}
```

## Write Text to File: Example: Second Try: Autoclose

See WriteTextAutoclose

```
try (PrintWriter output = new PrintWriter(file)) {
    // Write formatted output to the file
    output.print("John T Smith ");
    output.println(90);
    output.print("Eric K Jones ");
    output.println(85);
    System.out.println("Wrote to " + file.getAbsolutePath());
    System.out.println("Or wrote to relative path " + file.getPath());
}
```

### Questions?

- · Concept of character and text file
- Concept of file system path and file
- Writing text using File and PrintWriter
  - How to handle exception?
  - What are the approaches to release system resources used by PrintWriter?

## Reading Text Using Scanner

#### java.util.Scanner

+Scanner(source: File)

+Scanner(source: String)

+close()

+hasNext(): boolean

+next(): String

+nextByte(): byte

+nextShort(): short

+nextInt(): int

+nextLong(): long

+nextFloat(): float

+nextDouble(): double

+useDelimiter(pattern: String):

Scanner

Creates a Scanner object to read data from the specified file.

Creates a Scanner object to read data from the specified string.

Closes this scanner.

Returns true if this scanner has another token in its input.

Returns next token as a string.

Returns next token as a byte.

Returns next token as a short.

Returns next token as an int.

Returns next token as a long.

Returns next token as a float.

Returns next token as a double.

Sets this scanner's delimiting pattern.

## Example Problem: Replacing Text

- · Problem:
  - Write a class named ReplaceText that replaces a string in a text file with a new string.
  - The filename and strings are passed as command-line arguments as follows:
    - java ReplaceText sourceFile targetFile oldString newString
- For example, invoking
  - java ReplaceText FormatString.java t.txt StringBuilder StringBuffer
- replaces all the occurrences of StringBuilder by StringBuffer in FormatString.java and saves the new file in t.txt.

## Example Program: Replacing Text

 See ReplaceText try (// try-with-resource to autoclose resources Scanner input = new Scanner(sourceFile); PrintWriter output = new PrintWriter(targetFile); ){ while (input.hasNext()) { String s1 = input.nextLine(); String s2 = s1.replaceAll(args[2], args[3]);output.println(s2);

### Questions?

· Use Scanner to read text file

#### Exercise C17a-1

- In the ReplaceText example program, we use a try-withresource to release system resources associated with the Scanner and PrintWriter objects.
  - Create a directory in your weekly programming repository, and the directory's name match the exercise number.
  - Revise the class to release resources in the finally block
  - In ReplaceText, we declare the main(String[] args) method to throw Exception. Revise the program so that exceptions are handled in the main method by using the catch clause.
    - However, you catch as specific type exception as you can.
  - Use git to make a submission

#### Exercise C17a-2

 This is question 12.11 in chapter 12 of the textbook. Write a program that removes all the occurrences of a specified string from a text file. For example, invoking

Java ExerciseC17a2 john filename.txt

removes the string john from the filename.txt file.

- Create a directory in your weekly programming repository, and the directory's name match the exercise number.
- Use the ReplaceText example program as a start
- In ReplaceText, we declare the main(String[] args) method to throw Exception. Revise the program so that exceptions are handled in the main method by using the catch clause.
  - However, you catch as specific type exception as you can.
- Use git to make a submission